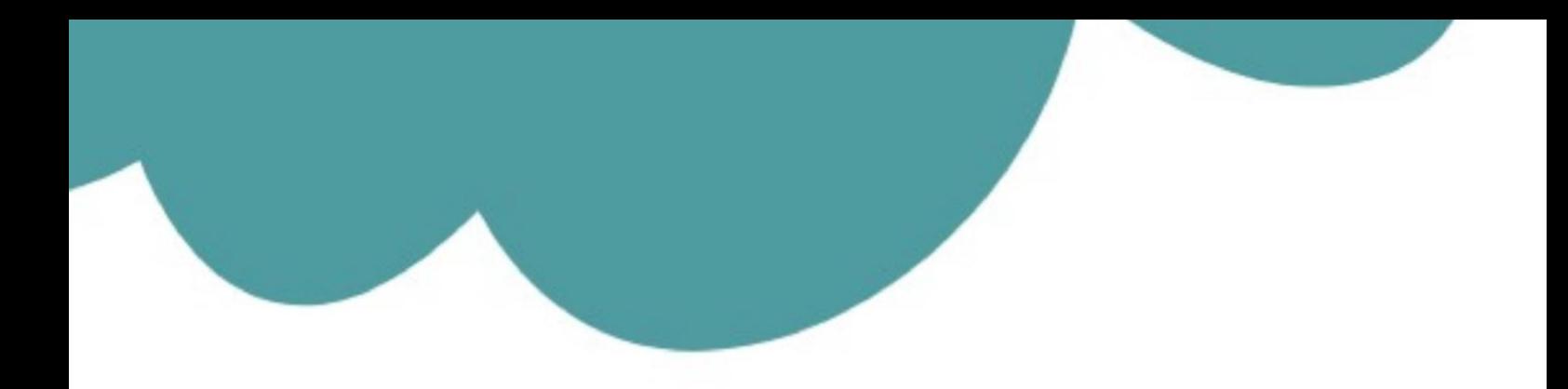

## تم تحميل وعرض المادة من

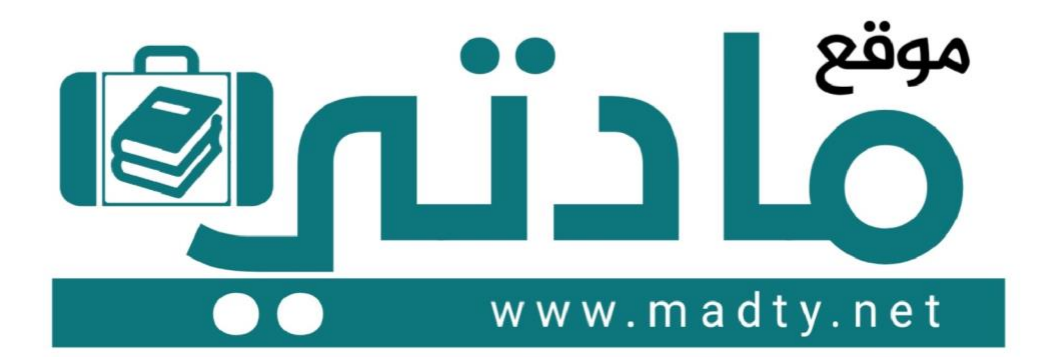

موقع مادتي هو موقع تعليمي يعمل على مساعدة المعلمين والطلاب وأولياء الأمور في تقديم حلول الكتب المدرسين والاختبارات وشرح الدروس والملخصات والتحاضير وتوزيع المنهج لكل المراحل الدراسين بشكل واضح وسهل مجانأ بتصفح وعرض مباشر أونلاين وتحميل على موقع مادتي

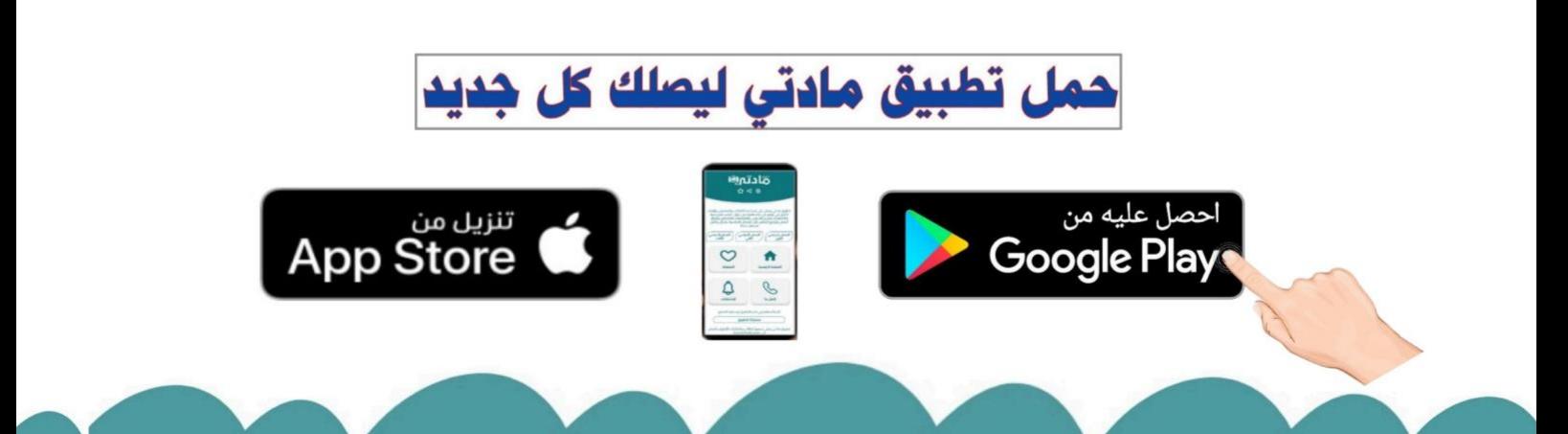

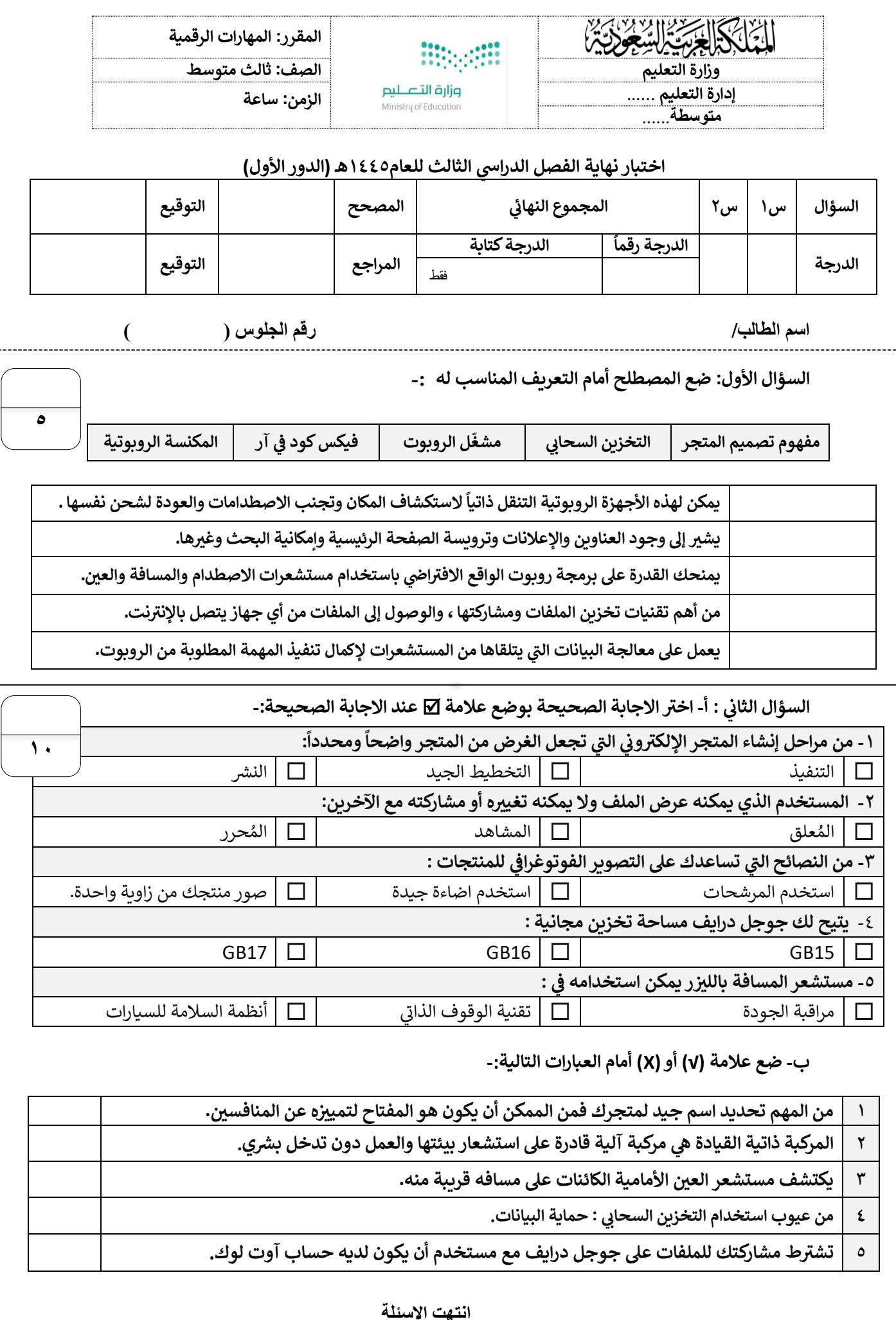

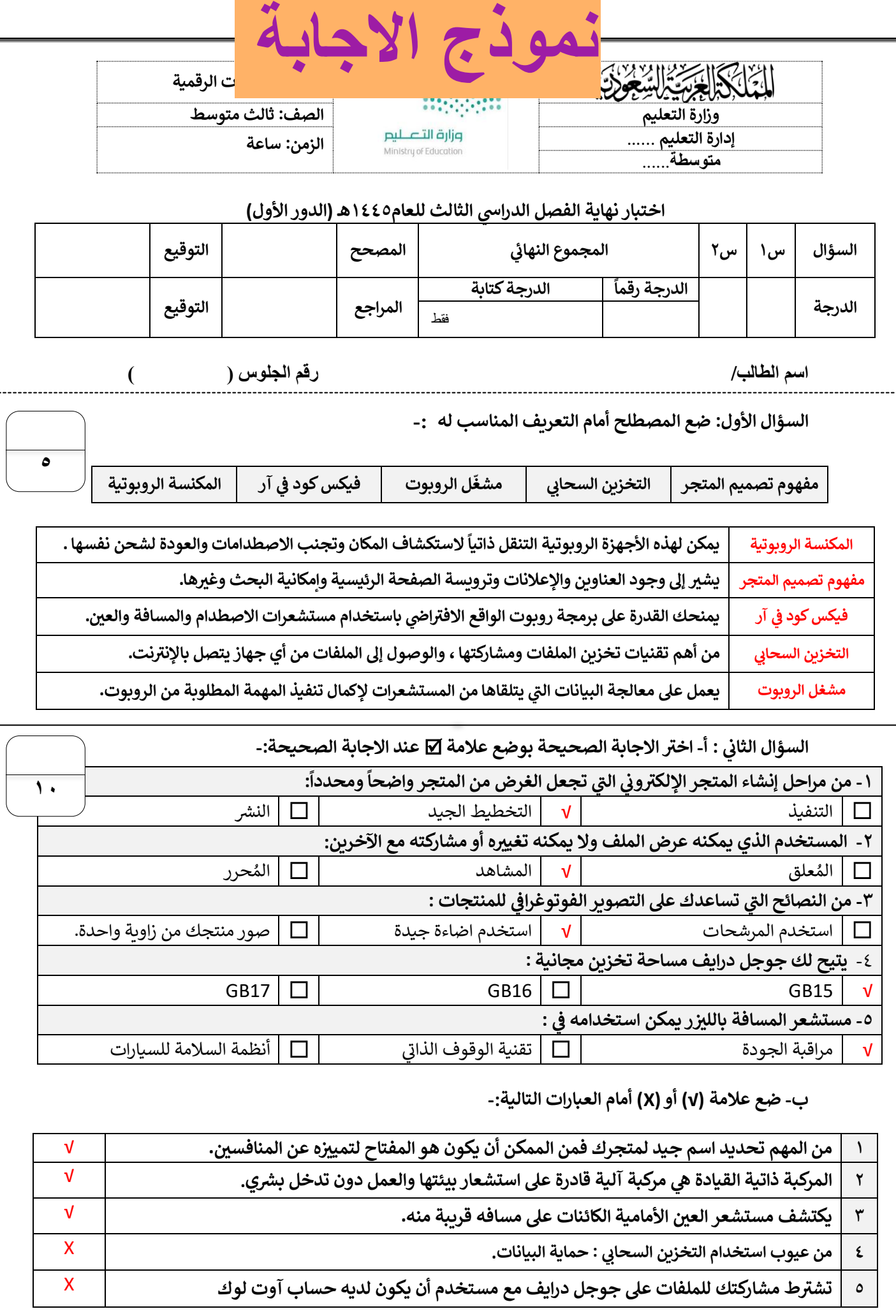

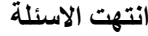

**المملكة العربية السعودية وزارة التعليم إدارة التعليم ............. المتوسطة .................**

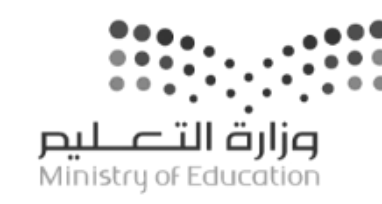

**اختبار مقرر : المهارات الرقمية الصف: ثالث متوسط زمن االختبار: ساعة واحدة عدد الصفحات: 3 صفحات**

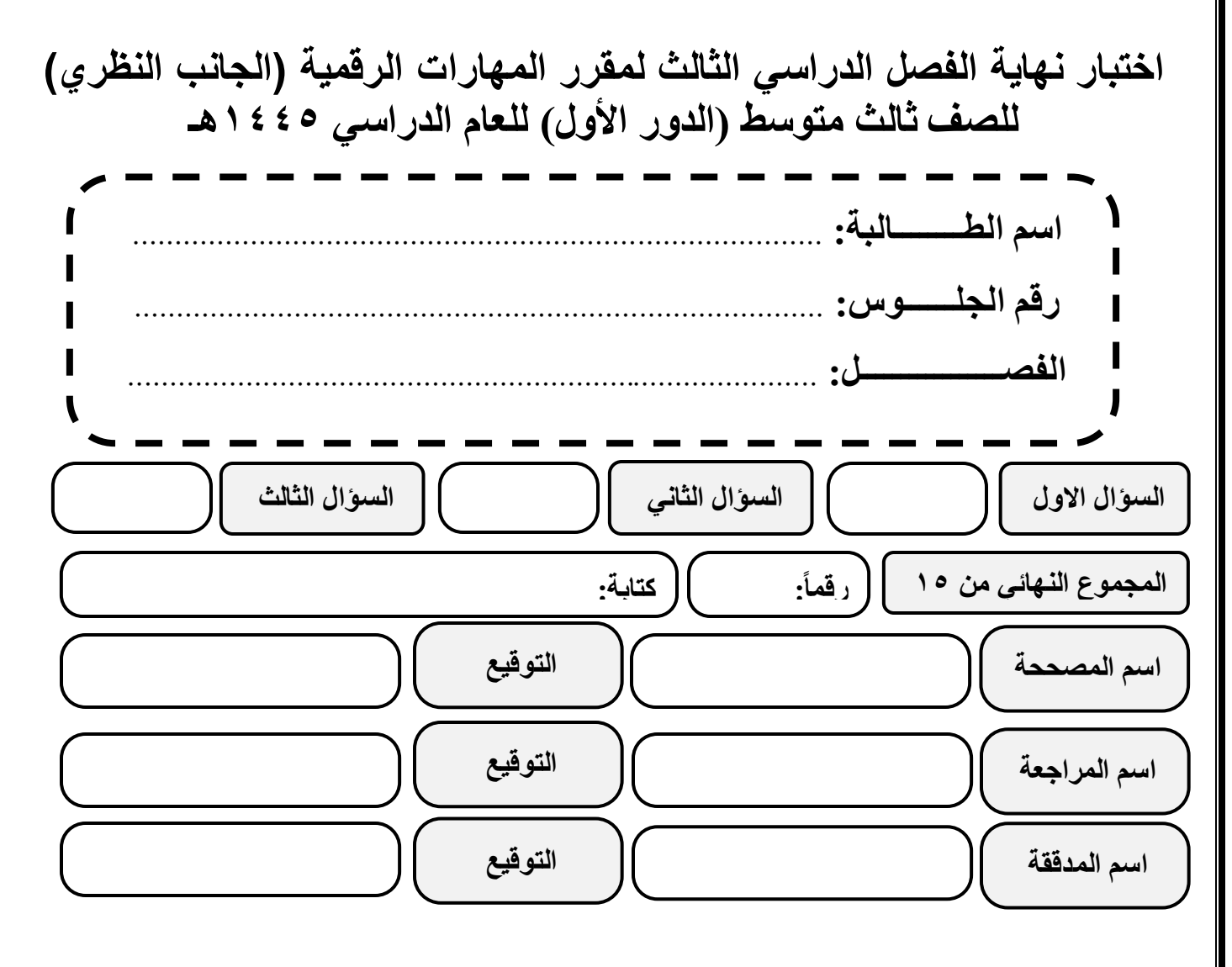

**)اللهم ال سهل إال ما جعلته سهال وأنت تجعل الحزن إذا شئت سهال(**

**استعيني باهلل تعالى ثم تقيدي بالتعليمات التالية:** • الكتابة بالقلم األزرق فقط. • التأكد من عدد صفحات االختبار.

- كتابة اسمك رباعياّ ورقم الجلوس وفصلك بشكل صحيح.
- عدم محاولة الغش في االختبار باي شكل من اشكال الغش.
- يجب التوقيع على كشف التسليم قبل تسليم ورقة االختبار.

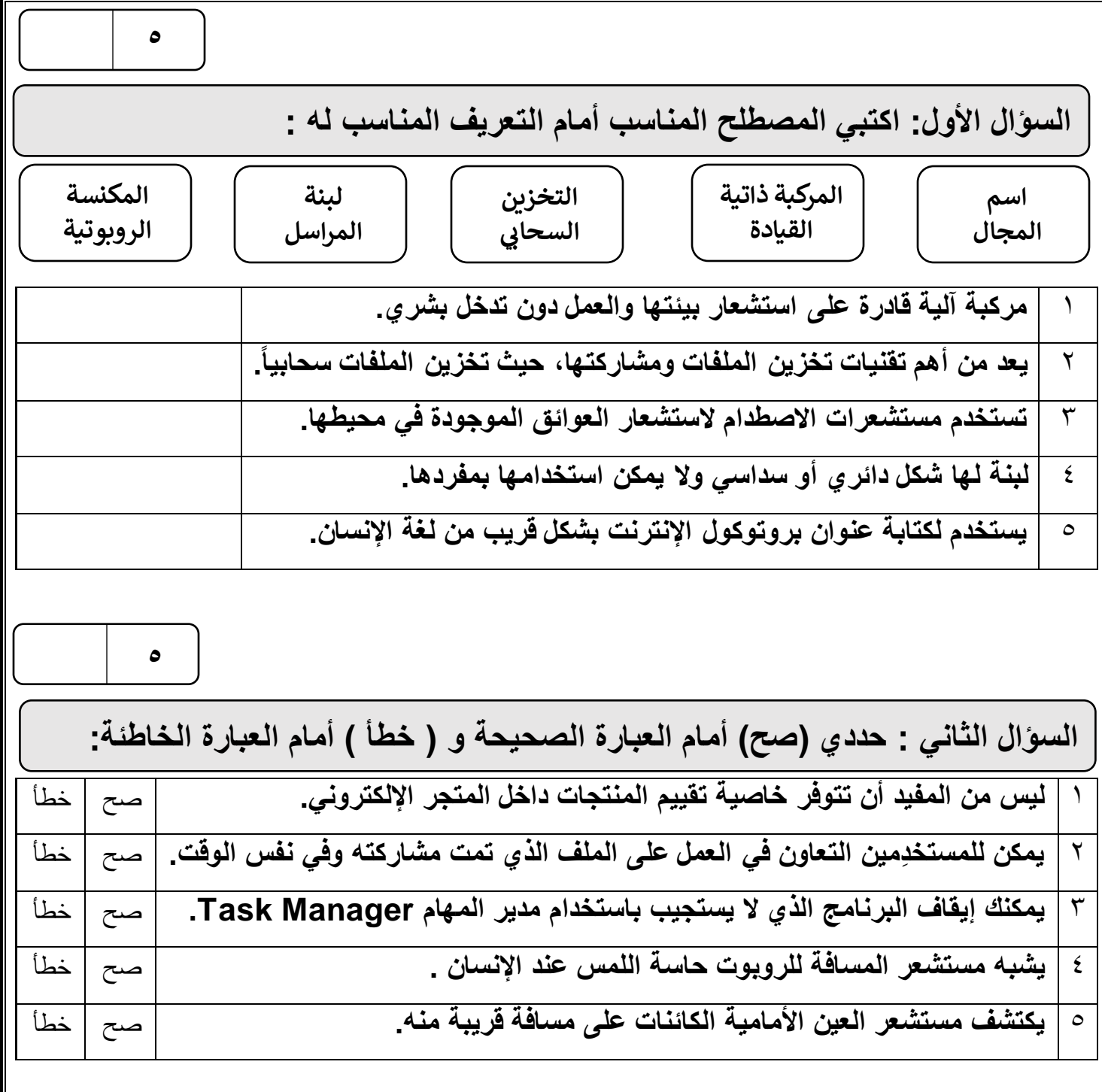

**الصفحة التالية**

**5**

**السؤال الثالث : اختاري اإلجابة الصحيحة فيما يلي :**

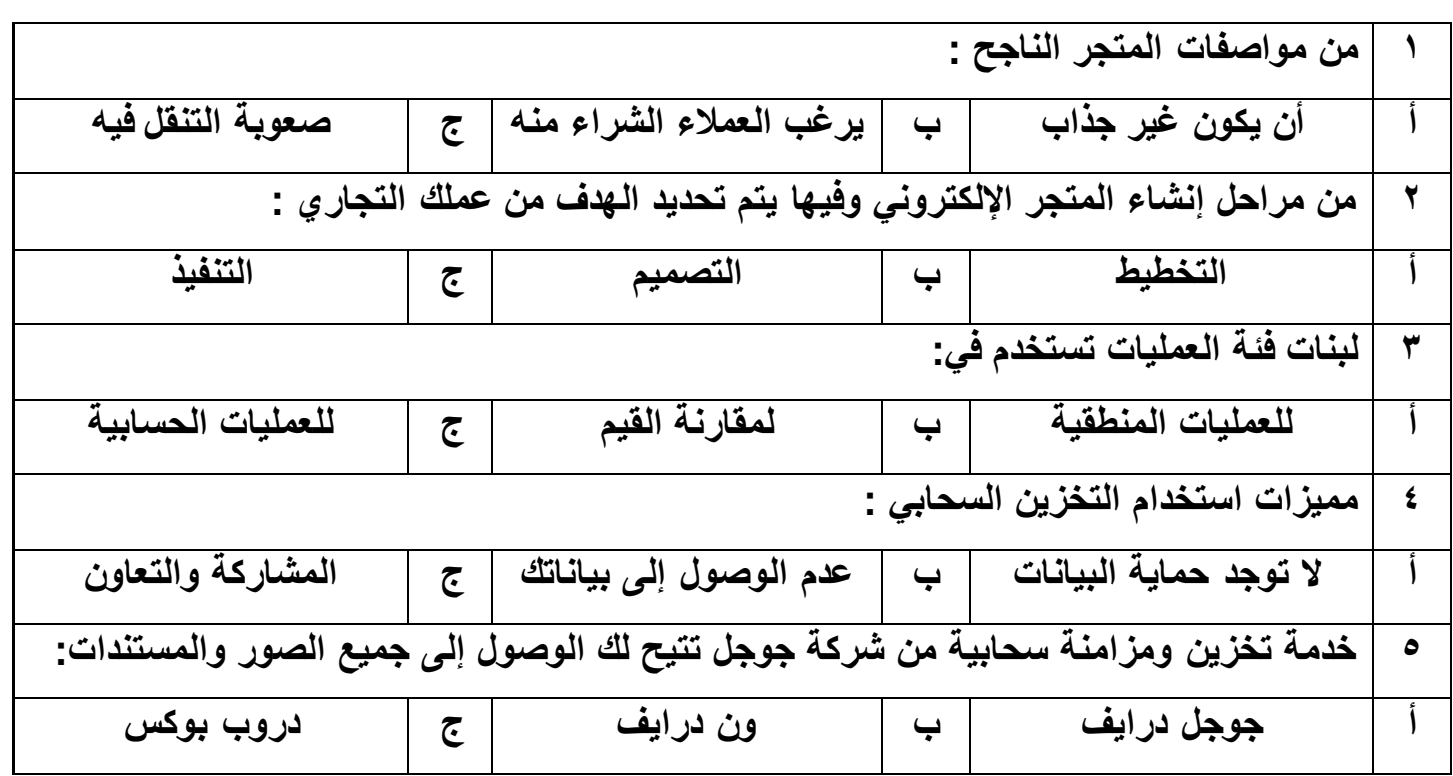

انتهت الأسئلة ,,, اسأل الله لكن التوفيق والنجاح .

**معلمة المادة : مديرة المدرسة :** 

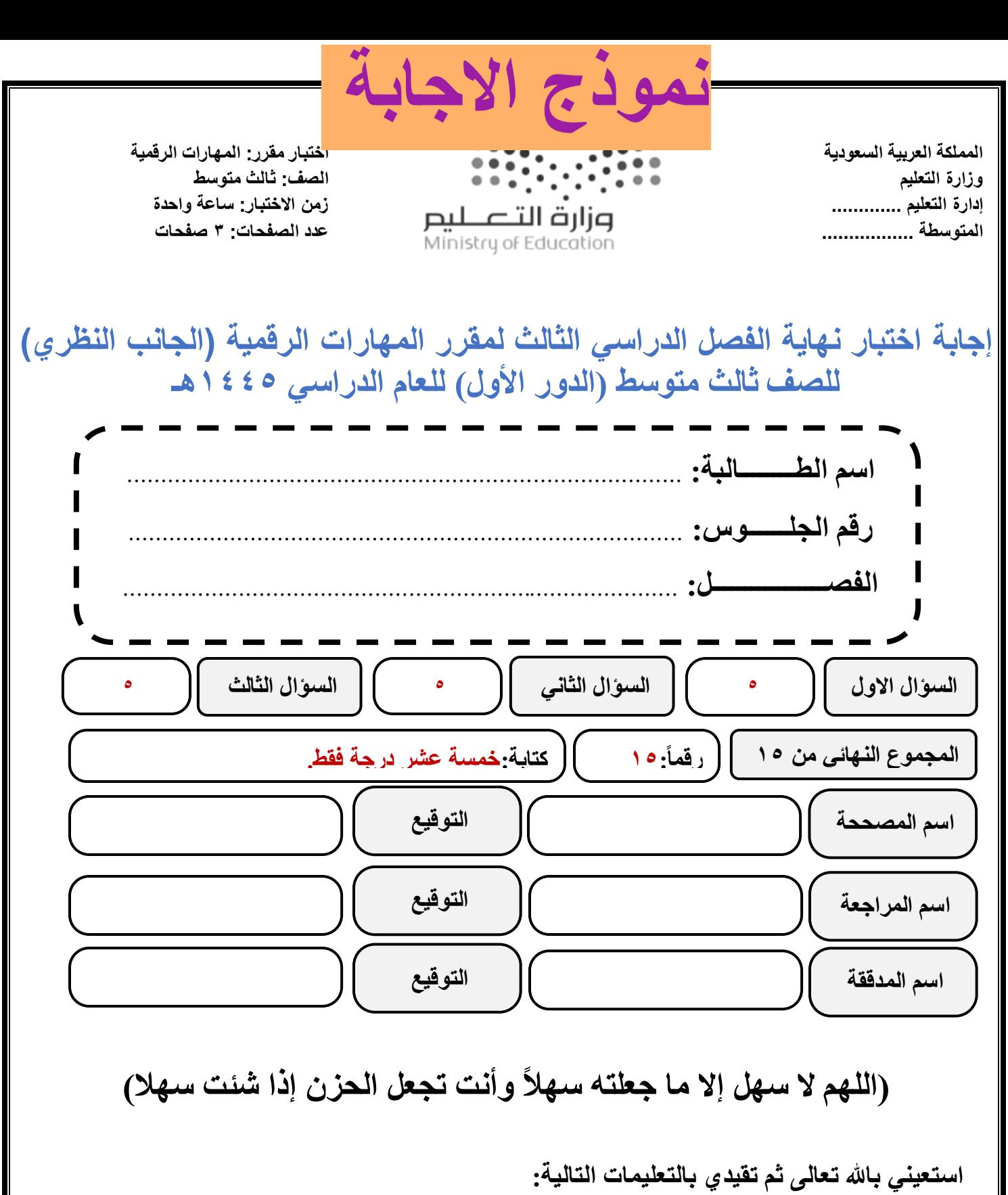

- الكتابة بالقلم األزرق فقط.
- التأكد من عدد صفحات االختبار.
- كتابة اسمك رباعياّ ورقم الجلوس وفصلك بشكل صحيح.
- عدم محاولة الغش في االختبار باي شكل من اشكال الغش.
- يجب التوقيع على كشف التسليم قبل تسليم ورقة االختبار.

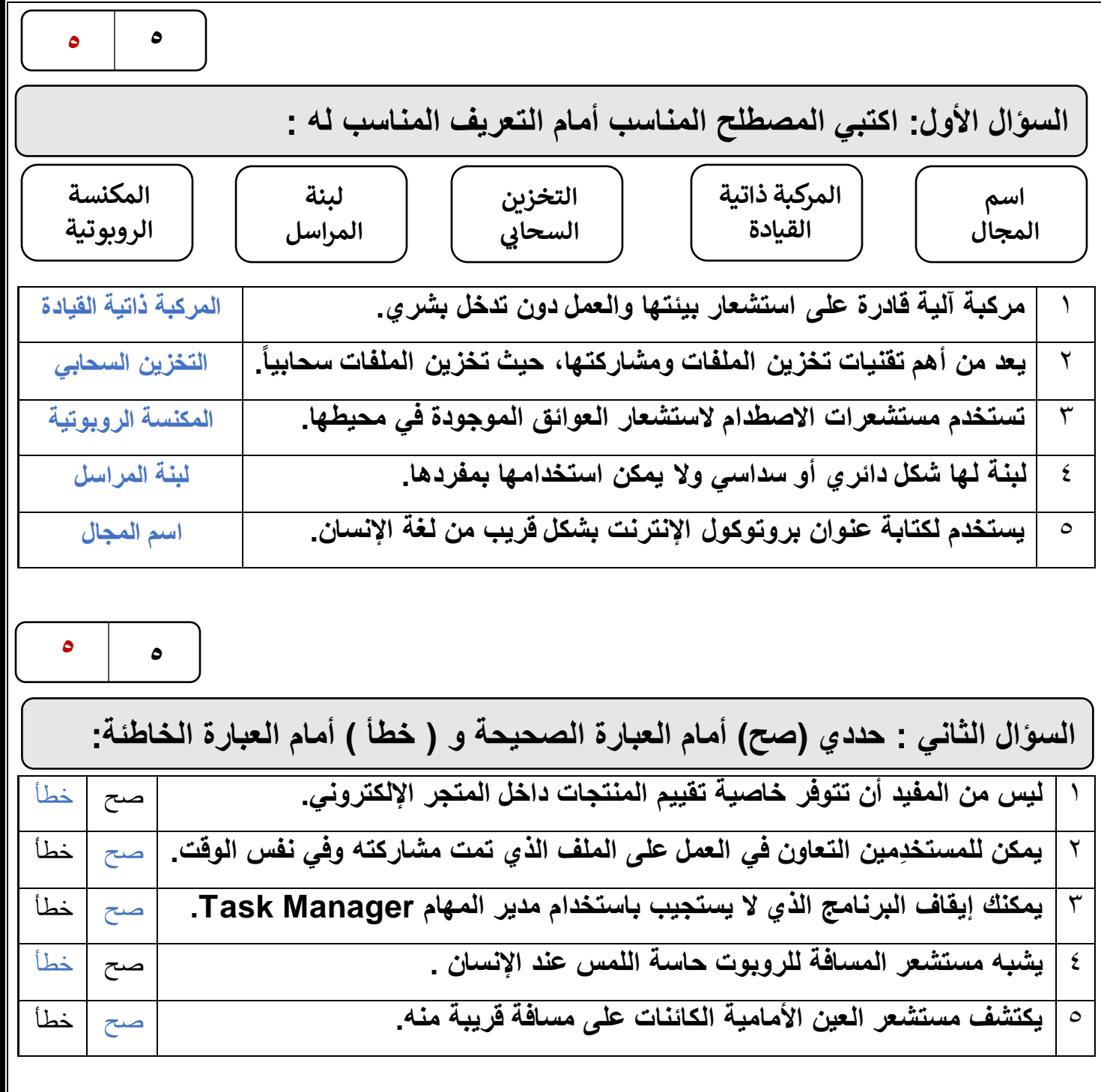

**الصفحة التالية**

**5 5**

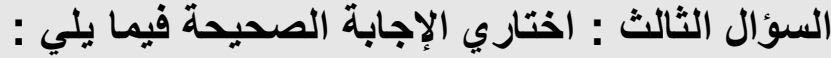

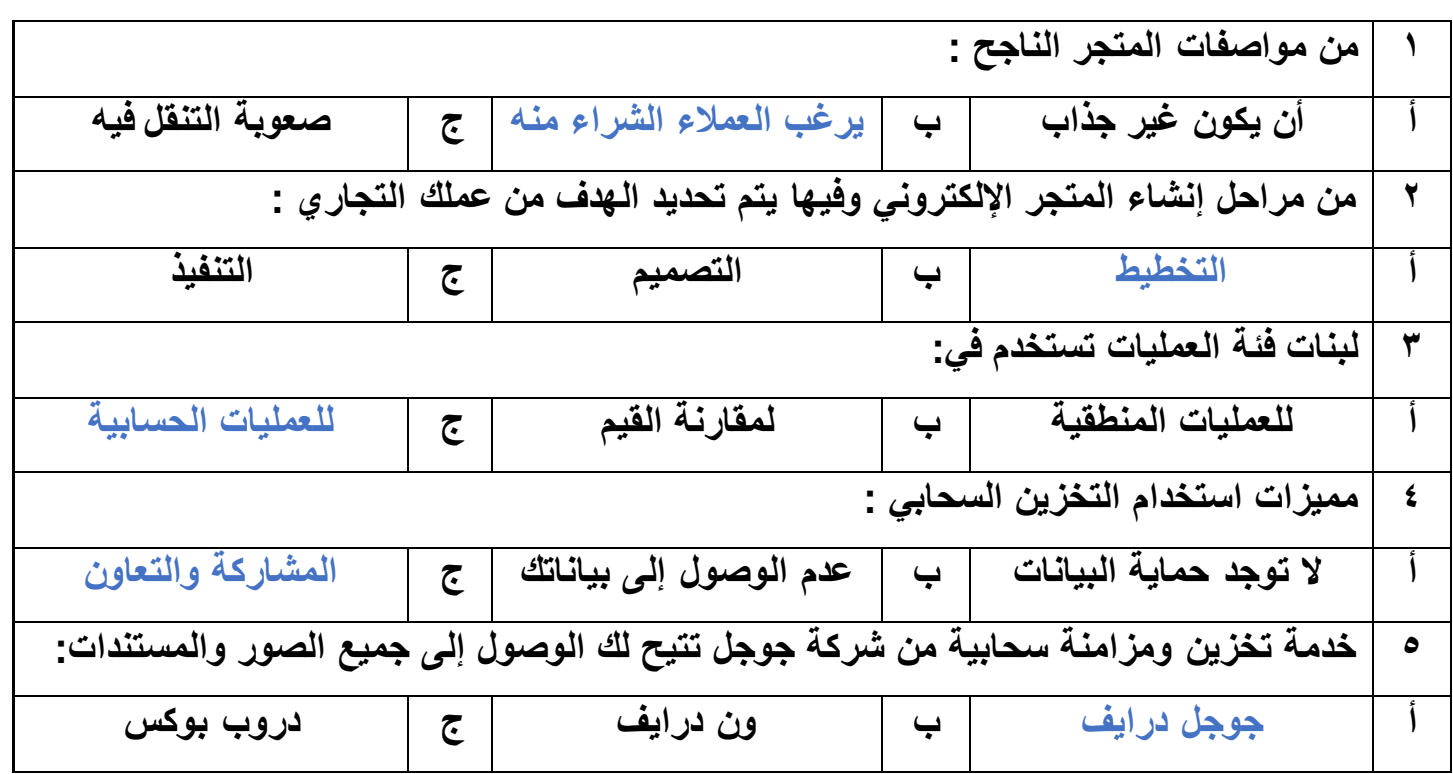

**انتهت األسئلة ,,, اسأل هللا لكن التوفيق والنجاح .**

**معلمة المادة : مديرة المدرسة :** 

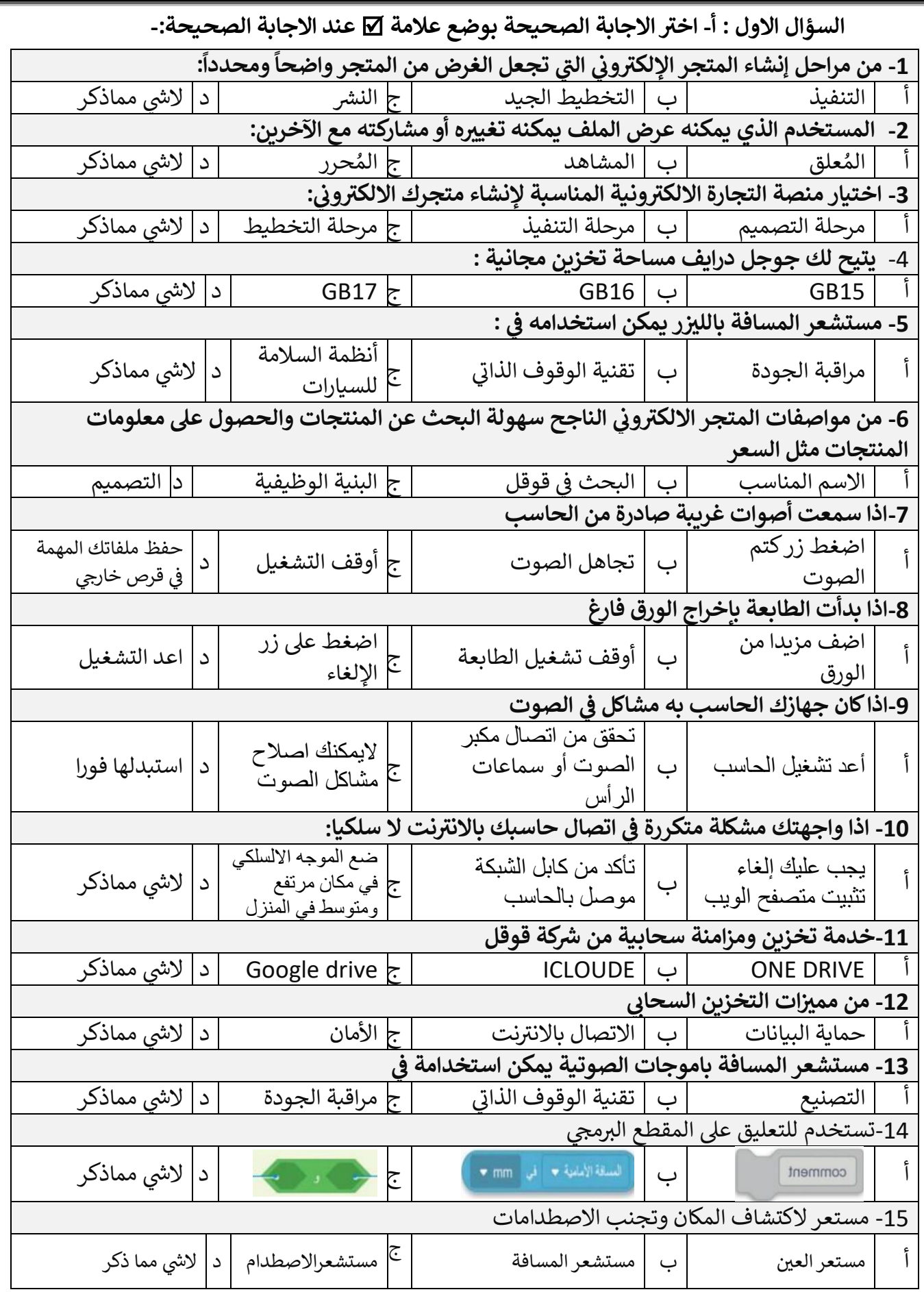

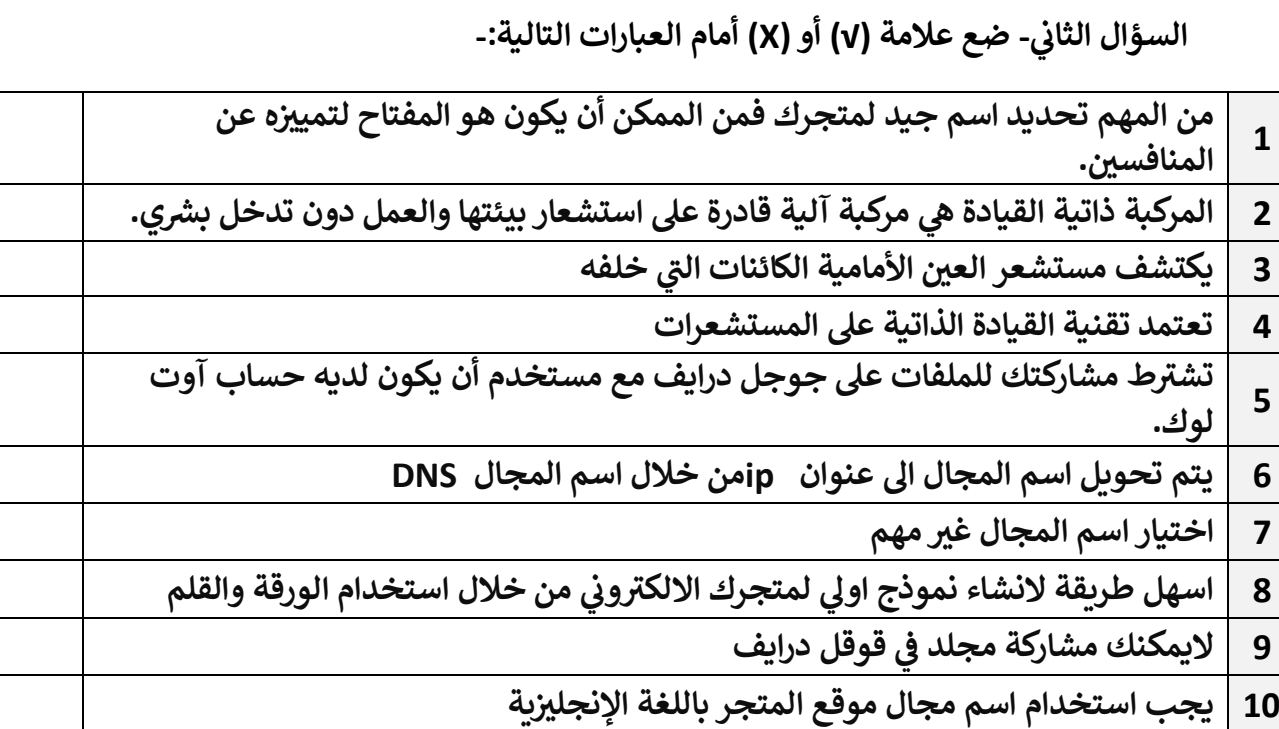

**انتهت األسئلة**

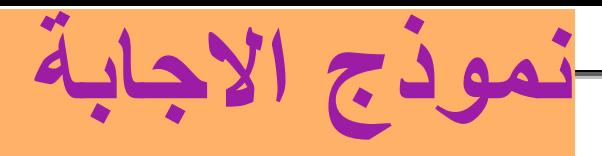

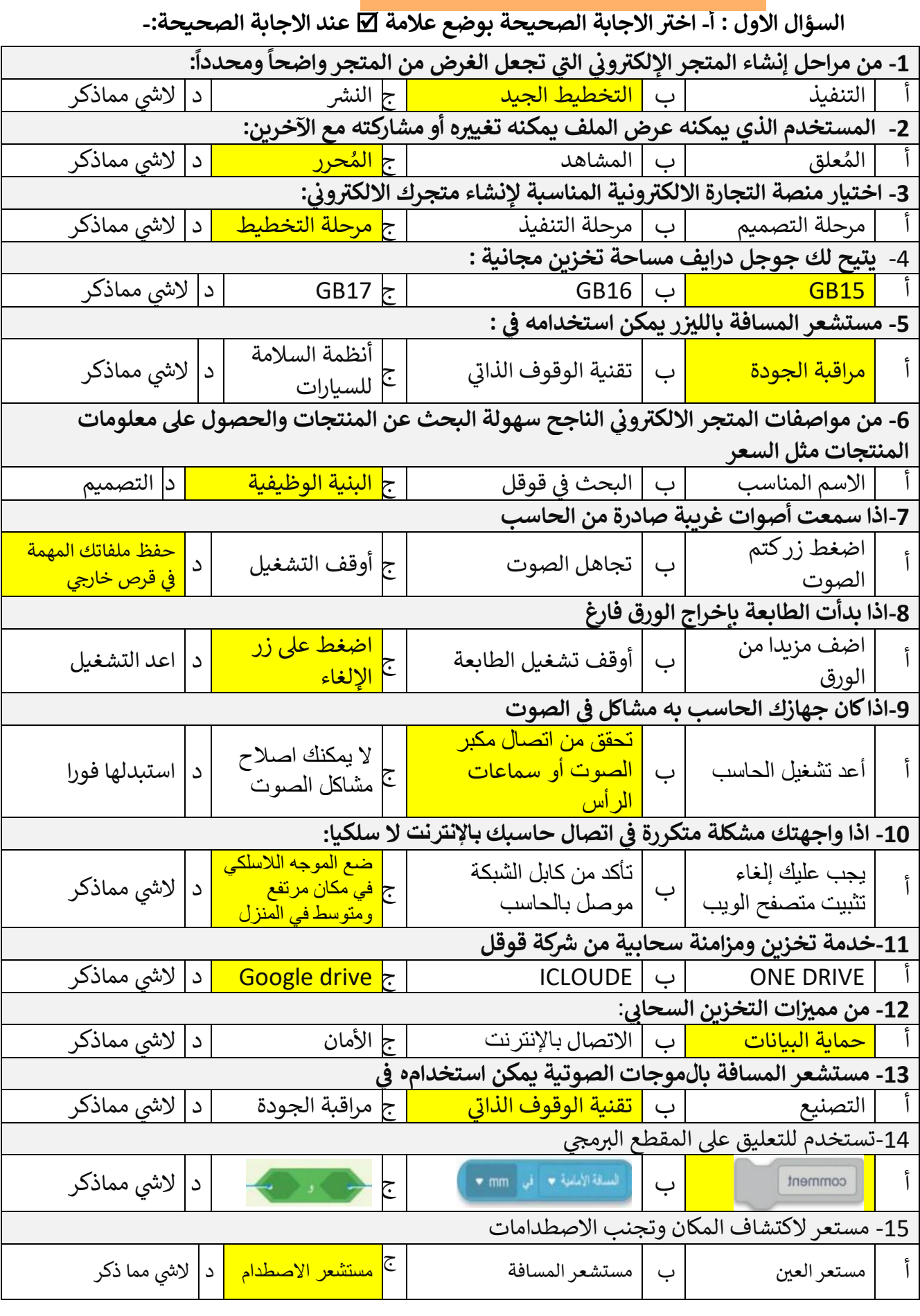

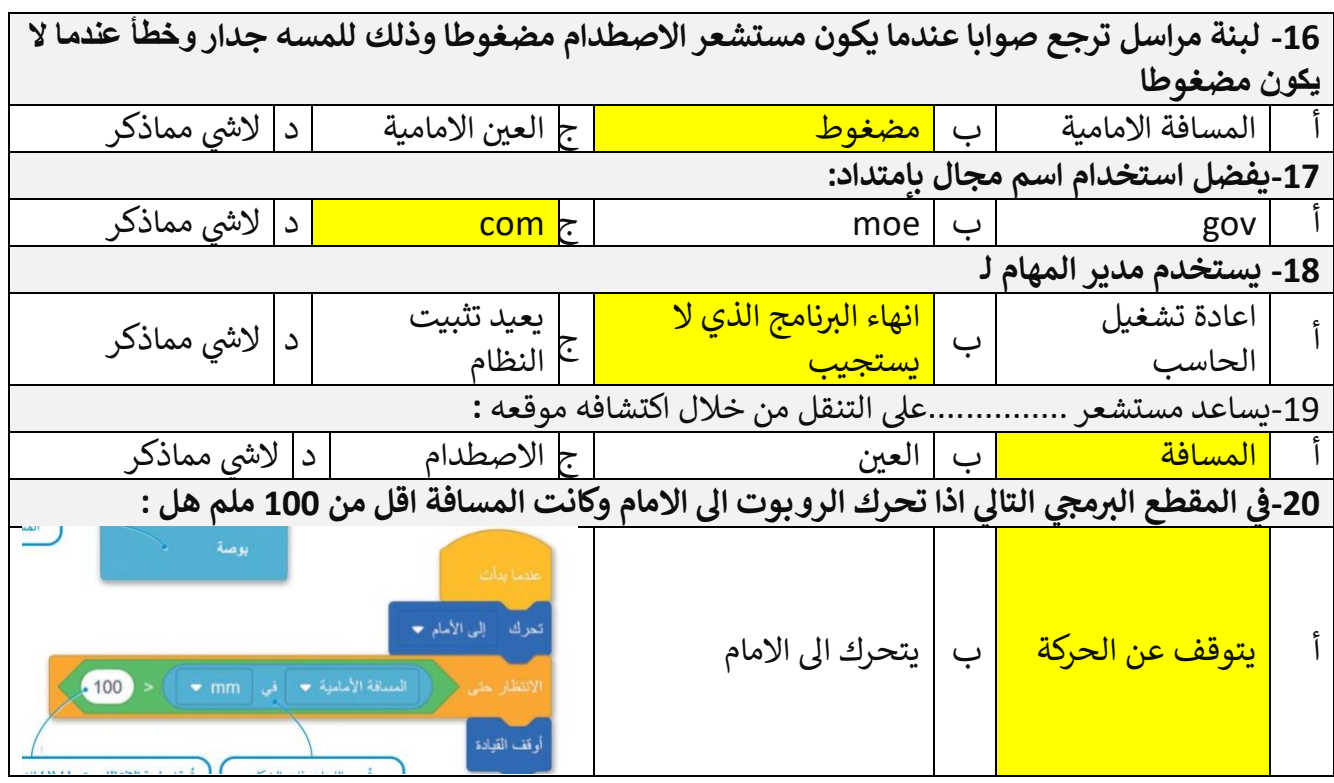

**السؤال الثان- ضع عالمة )√( أو )Х )أمام العبارات التالية-: ي** 

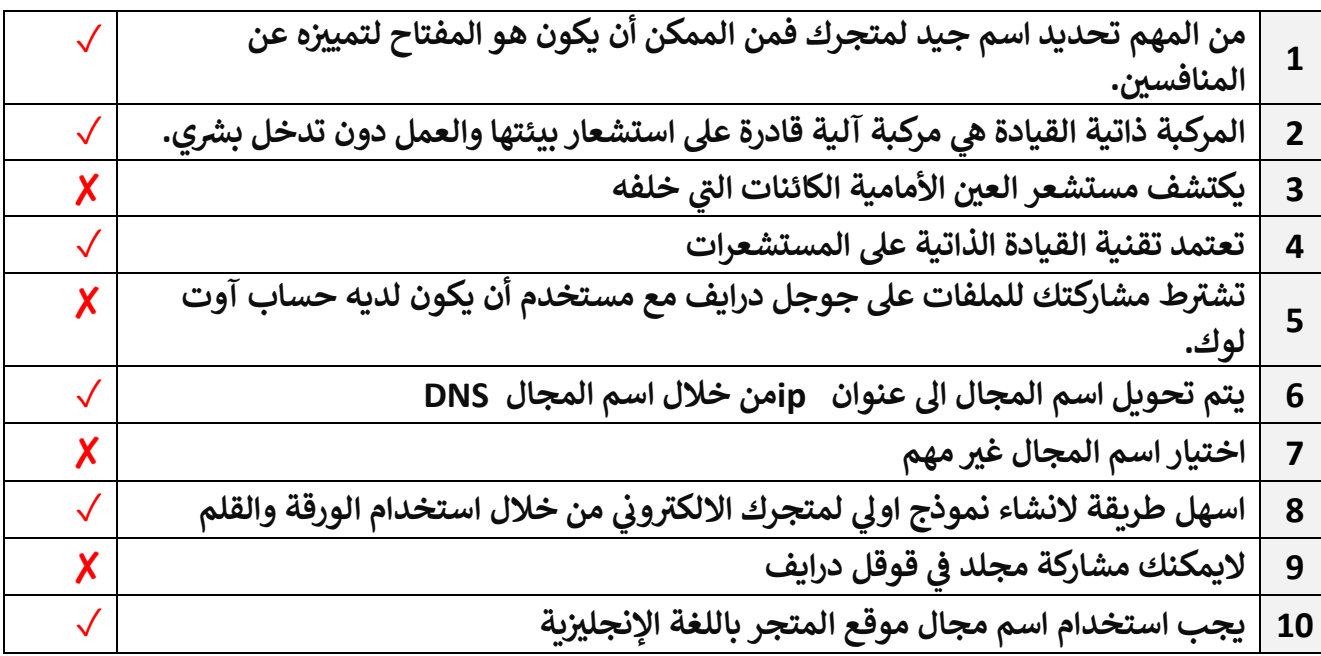

**انتهت األسئلة**

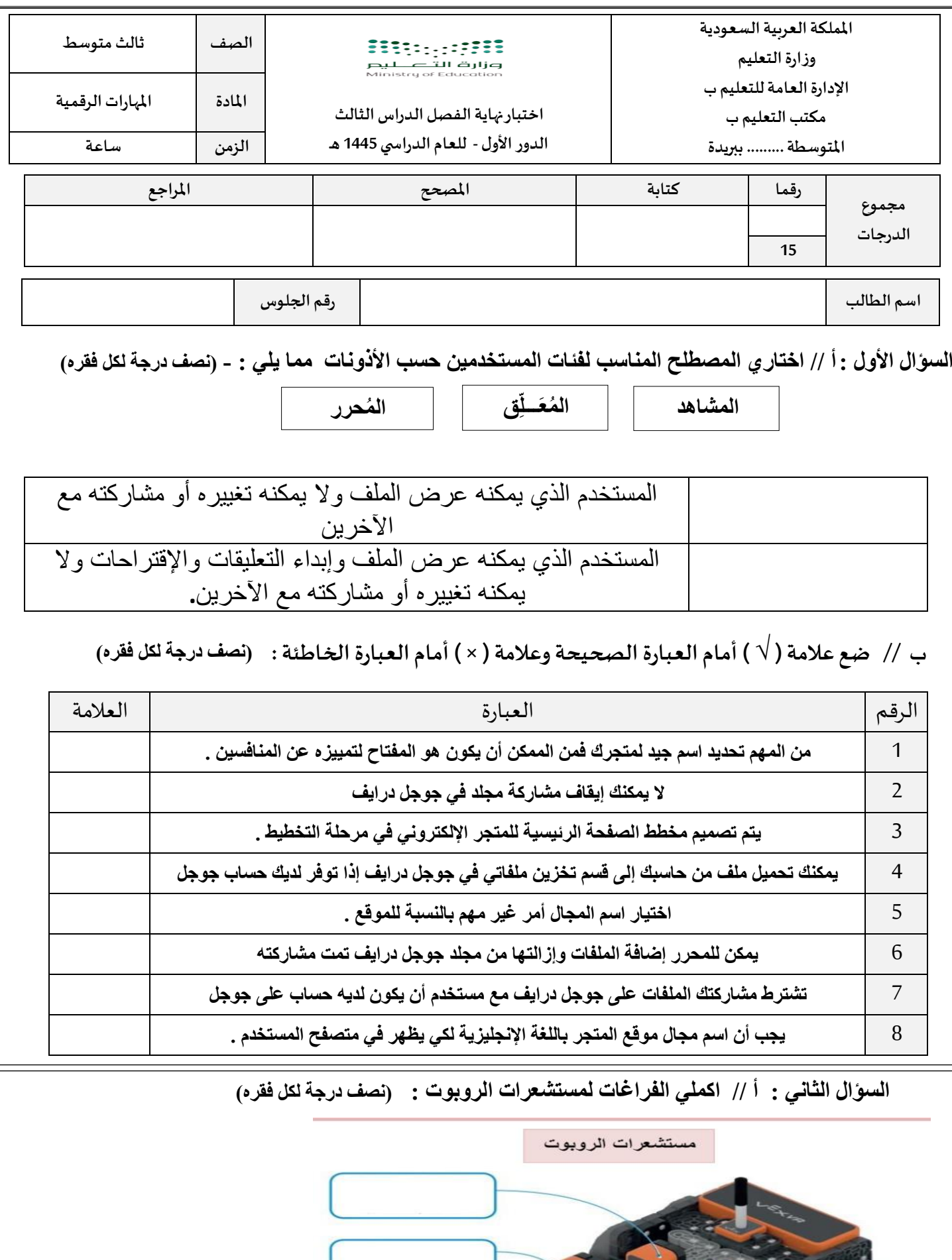

 $\bigodot$ 

.<br>ستشعر المغناطيس الكهربائي

يتبع

**ب // اختر اإلجابة الصح يحة من العبارات اآلتية : ) درجة لكل فقره (** 

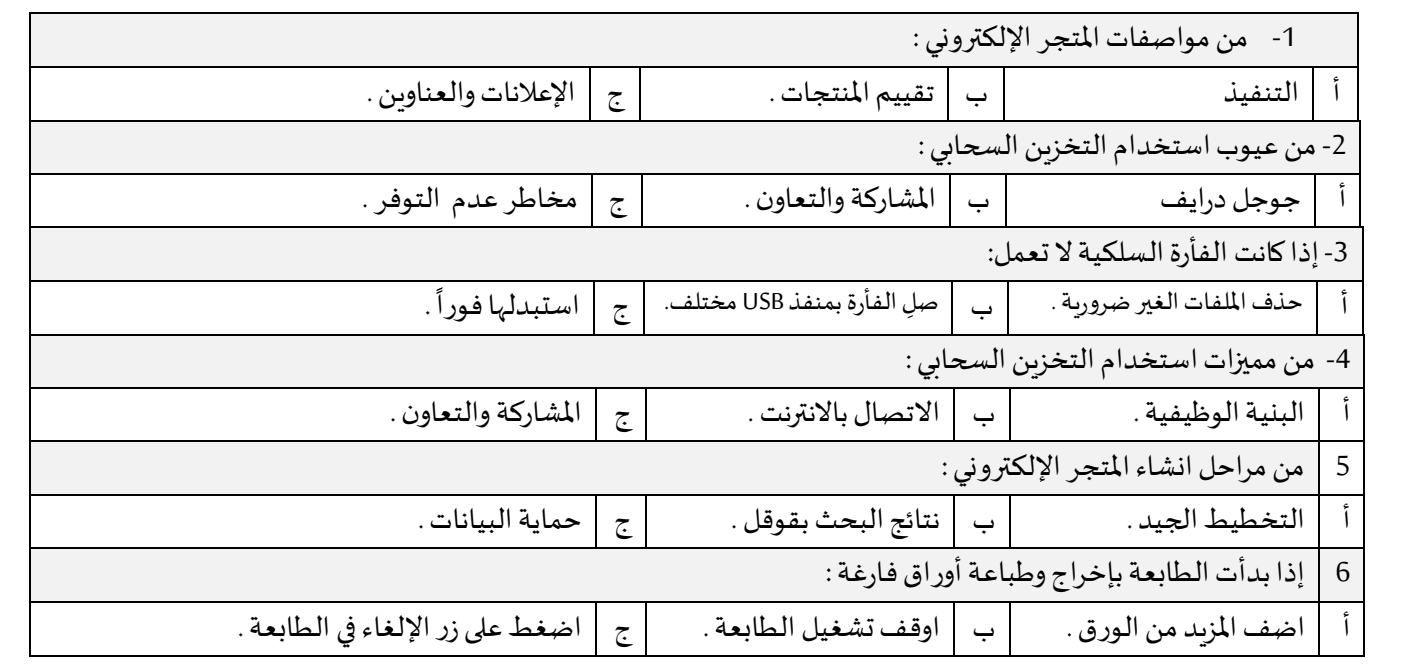

**السؤال الثالث : طابقي اللبنات في العمود األول مع وصفها الصحيح في العمود األيسر باستخدام أرقام اللبنات : ) نصف درجة لكل فقره (**

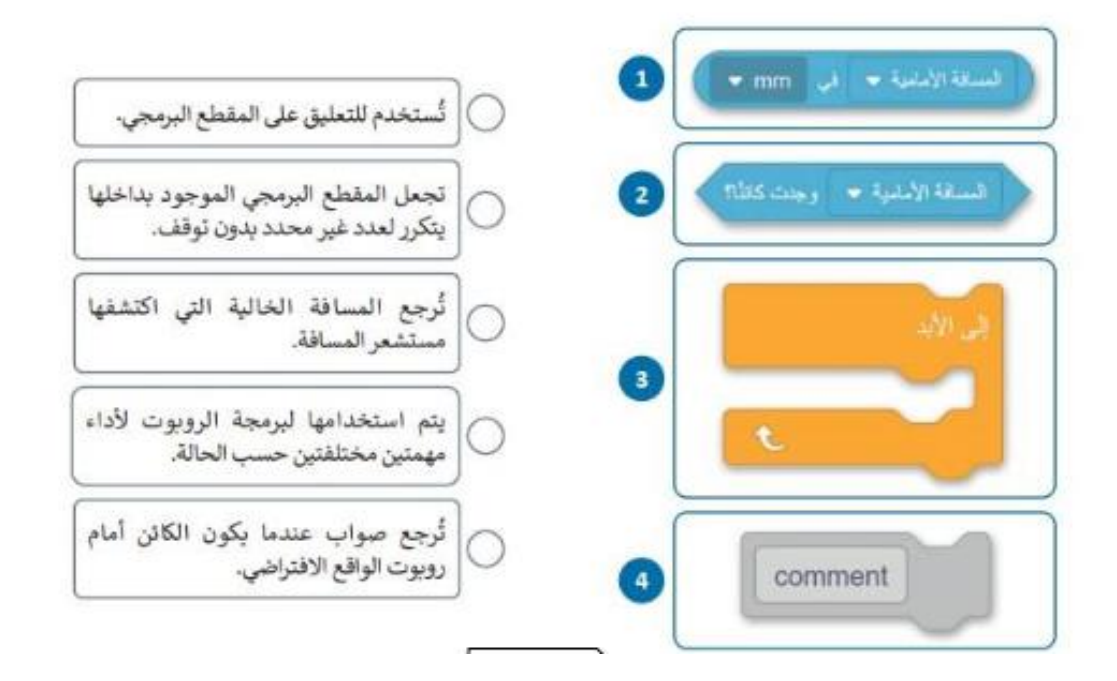

**مع تمنياتي لكن بالتوفيق والنجاح معلمةاملادة : أ / ................**